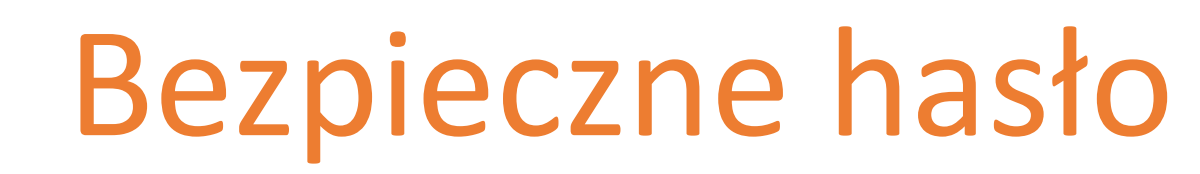

Najbezpieczniejsze jest takie, **którego… nie ma**. Jeśli serwis to umożliwia, korzystaj z logowania bezhasłowego, tj.: potwierdzanie przy użyciu smartfona, hasło jednorazowe, klucz sprzętowy, itd.

**Orange Polska** 

## **Twoje hasło jest bezpieczne tylko wtedy, jeśli:**

- jest wystarczająco trudne do odgadnięcia
- znasz je tylko Ty
- nie nosisz go na kartce ani nie przyklejasz na komputerze lub w jego okolicach

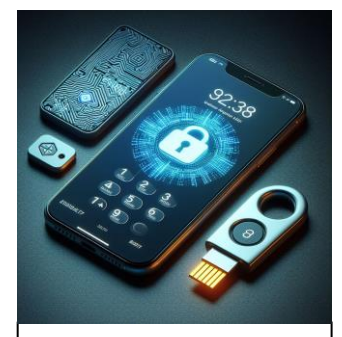

wsparte uwierzytelnianiem dwuskładnikowym (2FA)

## **Co charakteryzuje bezpieczne hasło?**

UNIKAJ

14 znaków lub więcej co najmniej 1 znak inny niż litera UŻYWAJ

nazwy własne kombinacje kolejnych liter/cyfr informacje osobiste dostępne w sieci

## **CZTERY WAŻNE RZECZY O TWOICH HASŁACH:**

- nikomu ich nie ujawniaj
- nie wpisuj ich na komputerze, nad którym nie masz kontroli
- nie używaj tych samych w wielu miejscach (przede wszystkim tych, gdzie są Twoje wrażliwe dane)
- zmień je natychmiast, gdy podejrzewasz, że mogło zostać ujawnione

**Przykłady bezpiecznych haseł:** *Robie50PompekWSrodkuNocy ; Dlaczego?BoPoniewaz! LitwoOjczyznoMoja!TyJestesJakZdrowie*